TAYLOR & FRANCIS

## SDC Publications 2018

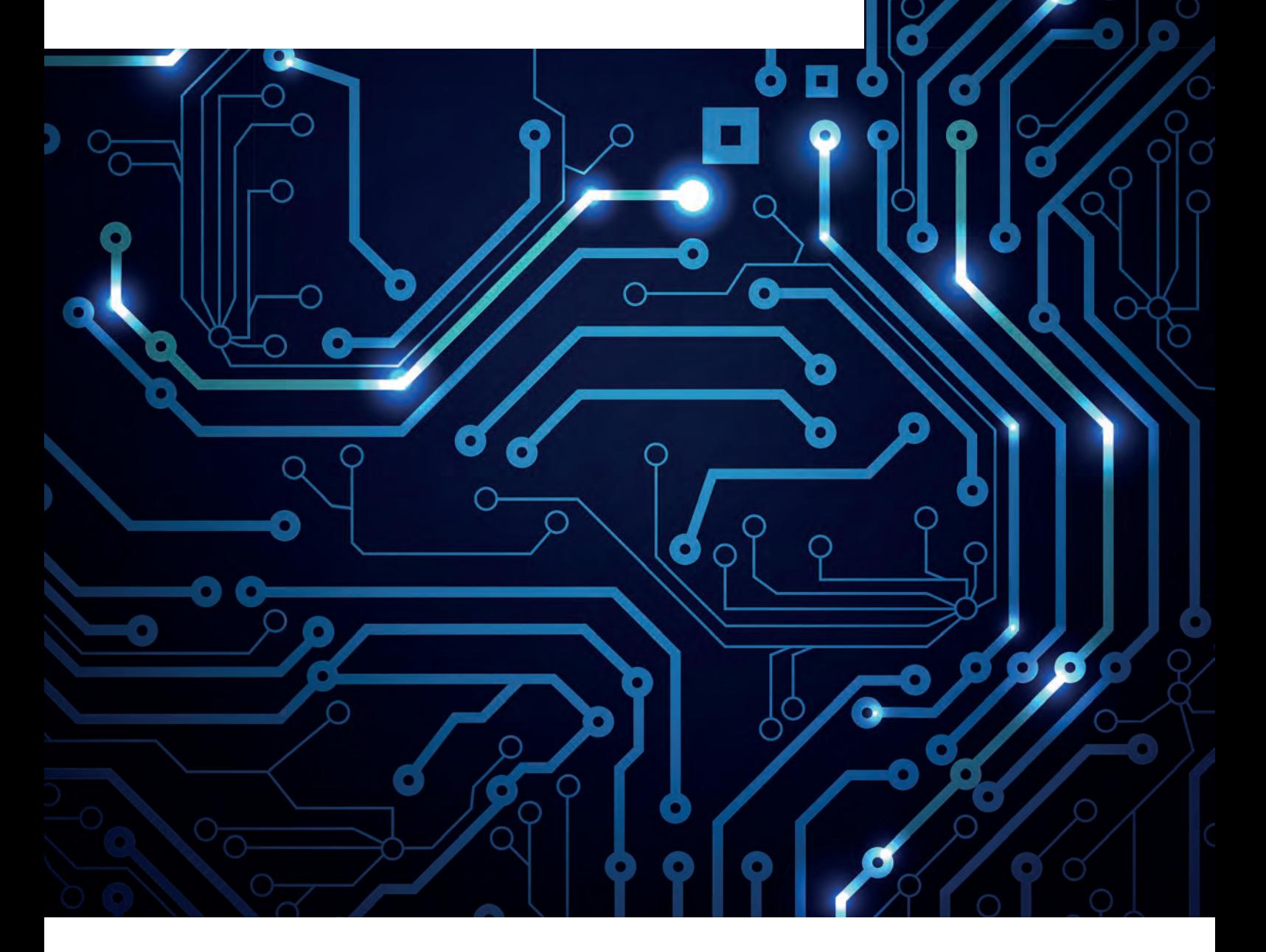

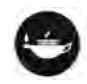

Taylor & Francis Group an **informa** business

[www.taylorandfrancis.com](http://www.taylorandfrancis.com)

## Welcome

The core offering of SDC software related textbooks are in the areas of CAD (computeraided design) and FEA (finite element analysis). Nearly all of these software packages are updated annually, and a print or electronic textbook is published for each software update.

SDC textbooks provide tutorial style material that outlines the objectives for the chapter and includes quizzes, exercises, and/or problems at the end of the chapter.

Nearly all of the textbooks follow this approach, and instructor resources, such as lecture slides, are available. Some of the textbooks even include video material, and these videos reflect the changing learning habits of students. While some videos may be general in nature, giving the student an introduction that does not necessarily follow the print material, other videos are presentations of tutorials that do appear in the print version of the book.

The SDC content is a rich collection of student essentials in the CAD, CAM, FEA, and Engineering Graphics areas.

Taylor & Francis Books are now pleased to announce the worldwide distribution (outside of The Americas) of SDC Publications and look forward to receiving your orders.

For more information or to place an order, please contact your local sales representative.

# Contents

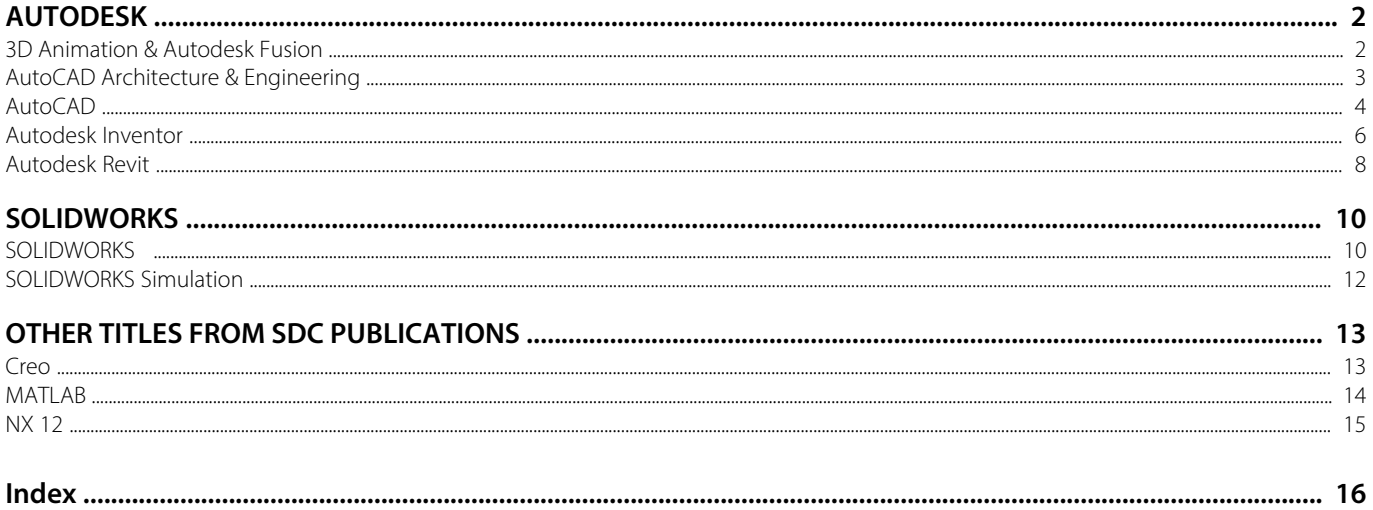

#### <span id="page-3-1"></span><span id="page-3-0"></span>**Kelly L. Murdock's Autodesk 3ds Max 2019 Complete Reference Guide**

<span id="page-3-3"></span>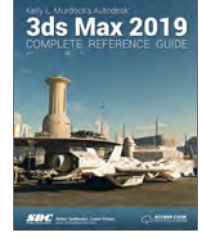

#### Kelly L. Murdock

The Complete Reference Guide is the ultimate book on 3ds Max, and like Autodesk's 3D animation software, it just gets better and better with each release. Whether you're new to 3ds Max or an experienced user, you'll find everything you need in this complete resource. The book kicks off with a getting started section, so beginners can jump in and begin working with 3ds Max right away. Experienced 3ds Max users will appreciate advanced coverage of features like crowd simulation, particle systems, radiosity, MAXScript and more. Over 150 tutorials – complete with before and after files – help users at all levels

build real world skills.

SDC Publications **Market:** CAD CAE CAM - Computing & Information Technology<br>August 2018: 279 x 216: 1250pp Pb: 978-1-630-57180-1: £61.00 \* For full contents and more information, visit: [www.routledge.com/9781630571801](http://www.routledge.com/9781630571801)

#### <span id="page-3-4"></span><span id="page-3-2"></span>**Parametric Modeling with Autodesk Fusion 360**

Randy Shih

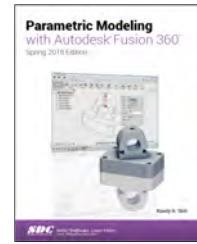

Parametric Modeling with Autodesk Fusion 360 contains a series of thirteen tutorial style lessons designed to introduce Autodesk Fusion 360, solid modeling and parametric modeling techniques and concepts. This book introduces Autodesk Fusion 360 on a step-by-step basis, starting with constructing basic shapes, all the way through to the creation of assembly drawings and 3D printing your own designs.

SDC Publications Market: CAD CAE CAM - Computing & Information Technology June 2018: 279 x 216: 416pp Pb: 978-1-630-57199-3: £54.00

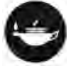

#### <span id="page-4-2"></span><span id="page-4-0"></span>11th Edition

## <span id="page-4-6"></span>**Autodesk AutoCAD Architecture 2018 Fundamentals**

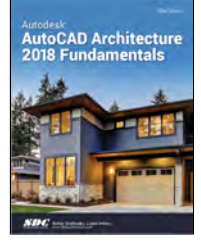

#### Elise Moss

This fundamentals text introduces you to Autodesk's AutoCAD Architecture 2018 software. The book covers the Layer Manager, Design Center, Structural Members, Doors, Windows, and Walls. Step-by-step lessons take the reader from creation of a site plan, floor plan, and space planning, all the way through to the finished building - a standard three bedroom, two bathroom residence. By the end of the text, you should feel comfortable enough to create a standard model, and even know how to customize the interface for your own use. This text provides you with in-depth coverage of toolbars, dialog boxes and commands.

Educators will appreciate the quizzes and practice exam included in the text.

<span id="page-4-1"></span>SDC Publications Market: CAD CAE CAM – Computing & Information Technology March 2018: 279 x 216: 340pp Pb: 978-1-630-57116-0: £54.00 Prev. Ed Pb: 978-1-630-57032-3 \* For full contents and more information, visit: [www.routledge.com/9781630571160](http://www.routledge.com/9781630571160)

#### <span id="page-4-5"></span>5th Edition

#### **A Concise Introduction to Engineering Graphics including Worksheet Series A**

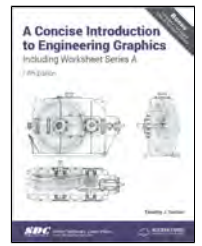

Timothy Sexton A Concise Introduction to Engineering Graphics is a focused book designed to give you a solid understanding of how to create and read engineering drawings. It consists of thirteen chapters that cover all the fundamentals of engineering graphics.

Included with your purchase of A Concise Introduction to Engineering Graphics is a free digital copy of Technical Graphics.

SDC Publications

<span id="page-4-4"></span><span id="page-4-3"></span>Market: CAD CAE CAM – Computing & Information Technology January 2018: 279 x 216: 272pp Pb: 978-1-630-57129-0: £86.95 Prev. Ed Pb: 978-1-585-03584-7 \* For full contents and more information, visit: [www.routledge.com/9781630571290](http://www.routledge.com/9781630571290)

#### **Introduction to AutoCAD 2019 for Civil Engineering Applications**

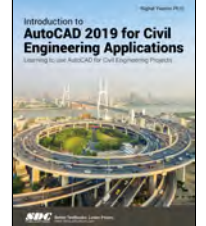

#### Nighat Yasmin

This book provides you with a clear presentation of the theory of engineering graphics and the use of AutoCAD 2019 as they pertain to civil engineering applications. This combination of theory and its practical application will give you the knowledge and skills necessary to create designs that are accurate and easily understood by others.

SDC Publication Market: CAD CAE CAM - Computing & Informa[tion Technology](http://www.routledge.com/9781630571863) September 2018: 279 x 216: 800pp Pb: 978-1-630-57186-3: £57.00 \* For full contents and more information, visit: www.routledge.com/9781630571863

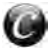

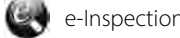

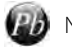

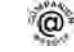

<span id="page-5-10"></span>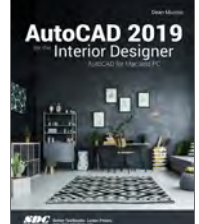

#### Dean Muccio

The emphasis of this book is on easy to understand descriptions and instructions, allowing the non-technical, artistic, visual learning Interior Design student to quickly get past the fear of using the computer to produce drawings. The focus is entirely on the use of AutoCAD for the Interior Design field and not simply architectural drawings.

SDC Publications

Market: CAD CAE CAM - Computing & Information Technology June 2018: 279 x 216: 450pp Pb: 978-1-630-57177-1: £51.00

<span id="page-5-2"></span>\* For full contents and more information, visit: [www.routledge.com/9781630571771](http://www.routledge.com/9781630571771)

#### <span id="page-5-8"></span>**AutoCAD 2019 Instructor**

# James A. Leach, Shawna Lockhart and Eric Tilleson AutoCAD<br>2019

This book is your AutoCAD 2019 Instructor. The objective of this book is to provide you with extensive knowledge of AutoCAD, whether you are taking an instructor-led course or learning on your own.

SDC Publications Market: CAD CAE CAM - Computing & Information Technology July 2018: 279 x 216: 1250pp Pb: 978-1-630-57184-9: £64.00 \* For full contents and more information, visit: [www.routledge.com/9781630571849](http://www.routledge.com/9781630571849)

<span id="page-5-7"></span><span id="page-5-3"></span>

## **AutoCAD 2019 Tutorial First Level 2D Fundamentals**

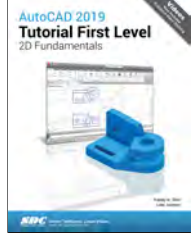

#### Luke Jumper and Randy H. Shih

The primary goal of AutoCAD 2019 Tutorial First Level 2D Fundamentals is to introduce the aspects of Computer Aided Design and Drafting (CADD). This text is intended to be used as a training guide for students and professionals. This text covers AutoCAD 2019 and the lessons proceed in a pedagogical fashion to guide you from constructing basic shapes to making multiview drawings.

SDC Publications Market: CAD CAE CAM - Computing & Information Technology July 2018: 279 x 216: 450pp<br>Pb: 978-1-630-57188-7: £54.00

\* For full contents and more information, visit: [www.routledge.com/9781630571887](http://www.routledge.com/9781630571887)

#### <span id="page-5-1"></span><span id="page-5-0"></span>**AutoCAD 2019 for the Interior Designer AutoCAD 2019 Tutorial Second Level 3D Modeling**

#### <span id="page-5-12"></span><span id="page-5-4"></span>AutoCAD 2019

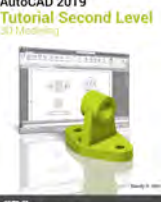

The primary goal of AutoCAD 2019 Tutorial Second Level 3D Modeling is to introduce the aspects of computer based three dimensional modeling. This text is intended to be used as a training guide for both students and professionals.

SDC Publications

Market: CAD CAE CAM - Computing & Information Technology July 2018: 279 x 216: 400pp Pb: 978-1-630-57194-8: £51.00 \* For full contents and more information, visit: [www.routledge.com/9781630571948](http://www.routledge.com/9781630571948)

Randy Shih

#### <span id="page-5-9"></span><span id="page-5-5"></span>**Autodesk AutoCAD 2019 Fundamentals**

Elise Moss

AutoCAD 2019 **Fundamentals** 

Autodesk AutoCAD 2019 Fundamentals is designed to be used during instructor led training in an eight week course. It is an introductory level textbook intended for new AutoCAD 2019 users. This book covers all the fundamental skills necessary for effectively using AutoCAD and will provide a strong foundation for advancement.

SDC Publications

Market: CAD CAE CAM - Computing & Information Technology June 2018: 279 x 216: 550pp Pb: 978-1-630-57182-5: £51.00

<span id="page-5-6"></span>\* For full contents and more information, visit: [www.routledge.com/9781630571825](http://www.routledge.com/9781630571825)

#### <span id="page-5-11"></span>**Engineering Graphics Essentials with AutoCAD 2019 Instruction**

#### Kirstie Plantenberg

Engineering Graphics Essentials with AutoCAD 2019 Instruction gives students a basic understanding of how to create and read engineering drawings by presenting principles in a logical and easy to understand manner. It covers the main topics of engineering graphics, including tolerancing and fasteners, while also teaching students the fundamentals of AutoCAD 2019. This book features independent learning material containing supplemental content to further reinforce these principles.

SDC Publications Market: CAD CAE CAM - Computing & Information Technology<br>August 2018: 279 x 216: 950pp Pb: 978-1-630-57191-7: £63.00 \* For full contents and more information, visit: [www.routledge.com/9781630571917](http://www.routledge.com/9781630571917)

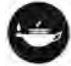

## <span id="page-6-0"></span>**Principles and Practice: An Integrated Approach to Tutorial Guide to AutoCAD 2019 Engineering Graphics and AutoCAD 2019** Tutorial Guide to Shawna Lockhart Cutorial Guide to AutoCAD 2019

<span id="page-6-6"></span>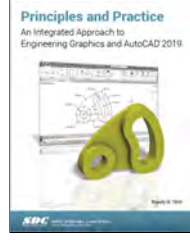

#### Randy Shih

The primary goal of Principles and Practices An Integrated Approach to Engineering Graphics and AutoCAD 2019 is to introduce the aspects of engineering graphics with the use of modern Computer Aided Design/Drafting software - AutoCAD 2019. This text is intended to be used as a training guide for students and professionals. The chapters in the text proceed in a pedagogical fashion to guide you from constructing basic shapes to making complete sets of engineering drawings. This text takes a hands-on, exercise-intensive approach to all the important concepts of Engineering Graphics, as well as in depth discussions

of CAD techniques.

SDC Publications Market: CAD CAE CAM - Computing & Information Technology August 2018: 279 x 216: 600pp Pb: 978-1-630-57189-4: £55.00 \* For full contents and more information, visit: [www.routledge.com/9781630571894](http://www.routledge.com/9781630571894)

### <span id="page-6-4"></span><span id="page-6-1"></span>**Technical Drawing 101 with AutoCAD 2019**

# Technical Drawing 101<br>with AutoCAD 2019

#### Ashleigh Fuller, Antonio Ramirez and Douglas Smith

Technical Drawing 101 covers topics ranging from the most basic, such as making freehand, multiview sketches of machine parts, to the advanced—creating an AutoCAD dimension style containing the style settings defined by the ASME Y14.5-2009 Dimensioning and Tolerancing standard. But unlike the massive technical drawing reference texts on the market, Technical Drawing 101 aims to present just the right mix of information and projects that can be reasonably covered by faculty, and assimilated by students, in one semester. Both mechanical and architectural projects are introduced to capture the interest of more students and to offer a broader appeal.

SDC Publications

Market: CAD CAE CAM - Computing & Information Technology June 2018: 279 x 216: 550pp Pb: 978-1-630-57201-3: £57.00

Randy Shih

with each other.

<span id="page-6-2"></span>\* For full contents and more information, visit: [www.routledge.com/9781630572013](http://www.routledge.com/9781630572013)

#### <span id="page-6-7"></span>**Tools for Design Using AutoCAD 2019 and Autodesk Inventor 2019**

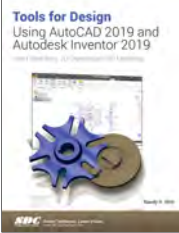

Tools for Design is intended to provide the user with an overview of computer aided design using two popular CAD software packages from Autodesk: AutoCAD and Autodesk Inventor. This book explores the strengths of each package and shows how they can be used in design, both separately and in combination

SDC Publications Market: CAD CAE CAM - Computing & Information Technology June 2018: 279 x 216: 650pp Pb: 978-1-630-57198-6: £57.00

\* For full contents and more information, visit: [www.routledge.com/9781630571986](http://www.routledge.com/9781630571986)

<span id="page-6-5"></span><span id="page-6-3"></span>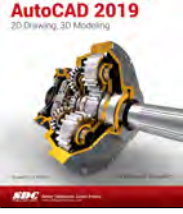

Tutorial Guide to AutoCAD 2019 provides a step-by-step introduction to AutoCAD with commands presented in the context of each tutorial. In fifteen clear and comprehensive chapters, author Shawna Lockhart guides you through all the important commands and techniques in AutoCAD 2019, from 2D drawing to solid modeling and finally finishing with rendering. In each lesson, the author provides step-by-step instructions with frequent illustrations showing exactly what appears on the AutoCAD screen. Later, individual steps are no longer provided, and you are asked to apply what you've learned

by completing sequences on your own. SDC Publications

Market: CAD CAE CAM - Computing & Information Technology June 2018: 279 x 216: 700pp

Pb: 978-1-630-57185-6: £55.00

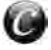

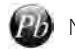

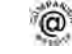

#### <span id="page-7-8"></span><span id="page-7-2"></span><span id="page-7-0"></span>**Autodesk Inventor 2018 and Engineering Graphics Autodesk Inventor 2019 Essentials Plus**

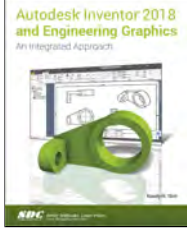

#### Randy Shih

Autodesk Inventor 2018 and Engineering Graphics: An Integrated Approach will teach you the principles of engineering graphics while instructing you on how to use the powerful 3D modeling capabilities of Autodesk Inventor 2018. Using step by step tutorials, this text will teach you how to create and read engineering drawings while becoming proficient at using the most common features of Autodesk Inventor. By the end of the book you will be fully prepared to take and pass the Autodesk Inventor Certified User Exam.

SDC Publications

Market: CAD CAE CAM - Computing & Information Technology January 2018: 704pp Pb: 978-1-630-57113-9: £96.95

<span id="page-7-3"></span>\* For full contents and more information, visit: [www.routledge.com/9781630571139](http://www.routledge.com/9781630571139)

#### <span id="page-7-7"></span>**Autodesk Inventor 2019**

#### L. Scott Hansen

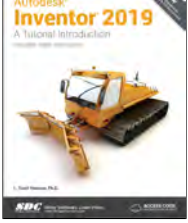

The philosophy behind this book is that learning computer aided design programs is best accomplished by emphasizing the application of the tools. Students also seem to learn more quickly and retain information and skills better if they are actually creating something with the software program.

#### SDC Publications Market: CAD CAE CAM - Computing & Information Technology March 2018: 279 x 216: 448pr Pb: 978-1-630-57169-6: £53.00

<span id="page-7-9"></span><span id="page-7-4"></span>\* For full contents and more information, visit: [www.routledge.com/9781630571696](http://www.routledge.com/9781630571696)

## **Autodesk Inventor 2019 and Engineering Graphics Learning Autodesk Inventor 2019**

**Autodesk Inventor 2019**<br>and Engineering Graphics

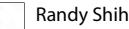

Autodesk Inventor 2019 and Engineering Graphics: An Integrated Approach will teach you the principles of engineering graphics while instructing you on how to use the powerful 3D modeling capabilities of Autodesk Inventor 2019. Using step by step tutorials, this text will teach you how to create and read engineering drawings while becoming proficient at using the most common features of Autodesk Inventor. By the end of the book you will be fully prepared to take and pass the Autodesk Inventor Certified User Exam.

SDC Publications<br>Market: CAD CAE CAM - Computing & Information Technology Market: CAD CAE CAM - Computing & Information Technology Market: CAD CAE CAM - Computing & Information Technology<br>  $\frac{1}{10}$  VOI8: 279 x 216: 700pp<br>
July 2018: 279 x 216: 500pp Pb: 978-1-630-57202-0: £55.00<br>For full contents and more information, visit: www.routledge.com/9781630572020 \* For full contents and more information, visit: www.crcpress.com/9781630572044 \* \* For full contents and more information, visit: [www.routledge.com/9781630572020](http://www.routledge.com/9781630572020) \* For full contents and more information, visit: [www.crcpress.com/9781630572044](http://www.crcpress.com/9781630572044)

<span id="page-7-6"></span><span id="page-7-5"></span>Daniel T. Banach and Travis Jones **Inventor 2019**<br>Essentials Plus

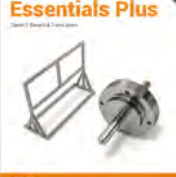

#### Autodesk Inventor 2019 Essentials Plus demonstrates critical CAD concepts, from basic sketching and modeling through advanced modeling techniques, as it equips you with the skills to master this powerful professional tool. The book walks you through

every component of the software, including the user interface, toolbars, dialogue boxes, sketch tools, drawing views, assembly modeling, and more. Its unique modular organization puts key information at your fingertips, while step-by-step tutorials make it an ideal resource for self-learning.

#### SDC Publications

Market: CAD CAE CAM - Computing & Information Technology June 2018: 279 x 216: 608pp Pb: 978-1-630-57172-6: £54.00 \* For full contents and more information, visit: [www.routledge.com/9781630571726](http://www.routledge.com/9781630571726)

<span id="page-7-10"></span><span id="page-7-1"></span>**Learning Autodesk Inventor 2018**

Randy Shih

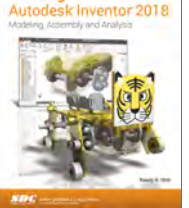

This book will teach you everything you need to know to start using Autodesk Inventor 2018 with easy to understand, step-by-step tutorials. This book features a simple robot design used as a project throughout the book. You will learn to model parts, create assemblies, run simulations and even create animations of your robot design. An unassembled version of the same robot used throughout the book can be bundled with the book.

No previous experience with Computer Aided Design(CAD) is needed since this book starts at an introductory level.

SDC Publications

Market: CAD CAE CAM - Computing & Information Technology March 2018: 512pp Pb: 978-1-630-57131-3: £96.95 \* For full contents and more information, visit: [www.routledge.com/9781630571313](http://www.routledge.com/9781630571313)

#### Randy Shih

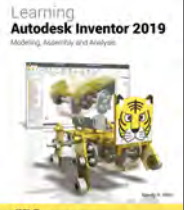

This book will teach you everything you need to know to start using Autodesk Inventor 2019 with easy to understand, step-by-step tutorials. This book features a simple robot design used as a project throughout the book. You will learn to model parts, create assemblies, run simulations and even create animations of your robot design. An unassembled version of the same robot used throughout the book can be bundled with the book.

#### CRC Press

July 2018: 279 x 216: 500pp<br>Pb: 978-1-630-57204-4: £54.00

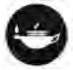

#### <span id="page-8-1"></span><span id="page-8-0"></span>**Parametric Modeling With Autodesk Inventor 2019**

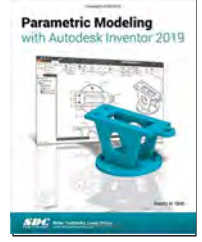

#### Randy Shih

Parametric Modeling with Autodesk Inventor 2019 contains a series of seventeen tutorial style lessons designed to introduce Autodesk Inventor, solid modeling, and parametric modeling. It uses a hands-on, exercise-intensive approach to all the important parametric modeling techniques and concepts. The lessons guide the user from constructing basic shapes to building intelligent mechanical designs, to creating multi-view drawings and assembly models.

CRC Press

Market: CAD CAE CAM - Computing & Information Technology July 2018: 279 x 216: 500pp Pb: 978-1-630-57197-9: £54.00

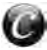

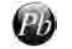

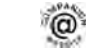

#### <span id="page-9-1"></span><span id="page-9-0"></span>**Autodesk Revit 2019 Architectural Command Commercial Design Using Autodesk Revit 2019 Reference Daniel John Stine Reference Daniel John Stine Reference**

<span id="page-9-8"></span>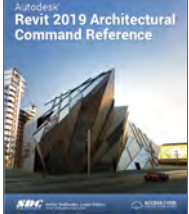

#### Jeff Hanson and Daniel John Stine

This book provides you with an easy to use reference for all of Autodesk Revit's Architectural Commands. This command reference can be used as you are working in the software to help you understand what each command does and how it may be used in your overall workflow. Also included with this book are nearly 100 video tutorials which will further help you master Autodesk Revit.

SDC Publications

Market: CAD CAE CAM - Computing & Information Technology June 2018: 279 x 216: 752pp Pb: 978-1-630-57181-8: £59.00

<span id="page-9-2"></span>\* For full contents and more information, visit: [www.routledge.com/9781630571818](http://www.routledge.com/9781630571818)

### <span id="page-9-9"></span>**Autodesk Revit 2019 Architecture Basics**

Elise Moss

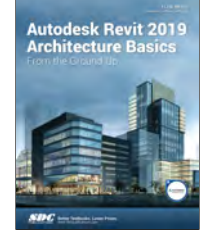

Autodesk Revit 2019 Architecture Basics is geared towards beginning architectural students or professional architects who want to get a jump-start into 3D parametric modeling for commercial structures. This book is filled with tutorials, tips and tricks, and will help you get the most out of your software in very little time. The text walks you through from concepts to site plans to floor plans and on through reflected ceiling plans, then ends with an easy chapter on how to customize Autodesk Revit to boost your productivity.

SDC Publications Market: CAD CAE CAM - Computing & Information Technology July 2018: 279 x 216: 650pp Pb: 978-1-630-57174-0: £54.00

<span id="page-9-3"></span>\* For full contents and more information, visit: [www.routledge.com/9781630571740](http://www.routledge.com/9781630571740)

### <span id="page-9-10"></span>**Autodesk Revit 2019 Architecture Certification Exam Study Guide Advanced Act of Act of Aaron R. Hansen and Daniel John Stine**

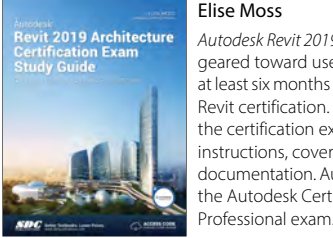

#### Autodesk Revit 2019 Architecture Certification Exam Study Guide is geared toward users who have been using Autodesk Revit for at least six months and are ready to pursue their official Autodesk Revit certification. This fast paced book will get you ready for the certification exams quickly with fun and easy to follow instructions, covering everything from masses to views to documentation. Autodesk offers two levels of certification exam: the Autodesk Certified User exam and the Autodesk Certified

SDC Publications Market: CAD CAE CAM - Computing & Information Technology<br>September 2018: 279 x 216: 600pp Pb: 978-1-630-57192-4: £52.00

\* For full contents and more information, visit: [www.routledge.com/9781630571924](http://www.routledge.com/9781630571924)

<span id="page-9-11"></span><span id="page-9-4"></span>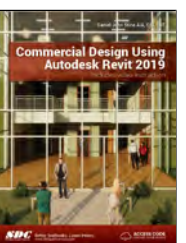

Commercial Design Using Autodesk Revit 2019 is designed for the architectural student using Revit 2019. The intent is to provide you with a well-rounded knowledge of tools and techniques for use in both school and industry. This text takes a project based approach to learning Revit's architectural tools in which you develop a three story office building. Each book also includes access to nearly 100 video tutorials designed to further help you master Autodesk Revit. General building codes and industry standard conventions are covered in a way that is applicable to the current exercise.

SDC Publications Market: CAD CAE CAM - Computing & Information Technology June 2018: 279 x 216: 612pp Pb: 978-1-630-57175-7: £54.00 \* For full contents and more information, visit: [www.routledge.com/9781630571757](http://www.routledge.com/9781630571757)

#### <span id="page-9-12"></span><span id="page-9-5"></span>**Design Integration Using Autodesk Revit 2019**

#### Daniel John Stine

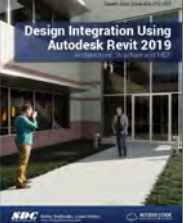

Design Integration Using Autodesk Revit 2019 is designed to provide you with a well-rounded knowledge of Autodesk Revit tools and techniques. All three disciplines of the Revit platform are introduced in this textbook. This approach gives you a broad overview of the Building Information Modeling (BIM) process. The topics cover the design integration of most of the building disciplines: Architectural, Interior Design, Structural, Mechanical, Plumbing and Electrical. Civil is not covered, but adding topography to your model is. Each book also includes access to nearly 100 video tutorials designed to further help you master

Autodesk Revit.

<span id="page-9-6"></span>SDC Publications Market: CAD CAE CAM - Computing & Information Technology May 2018: 279 x 216: 896pp Pb: 978-1-630-57179-5: £59.00 \* For full contents and more information, visit: [www.routledge.com/9781630571795](http://www.routledge.com/9781630571795)

## <span id="page-9-7"></span>**Interior Design Using Autodesk Revit 2019**

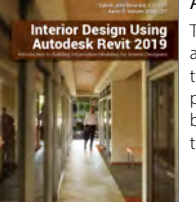

The intent of this book is to provide the interior design student a well-rounded knowledge of Autodesk Revit tools and techniques. These skills can then be applied to enhance professional development in both academia and industry. Each book also includes access to nearly 100 video tutorials designed to further help you master Autodesk Revit.

SDC Publications Market: CAD CAE CAM - Computing & Information Technology June 2018: 279 x 216: 832pp<br>Pb: 978-1-630-57183-2: £55.00 \* For full contents and more information, visit: [www.routledge.com/9781630571832](http://www.routledge.com/9781630571832)

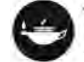

### <span id="page-10-0"></span>**Residential Design Using Autodesk Revit 2019**

<span id="page-10-1"></span>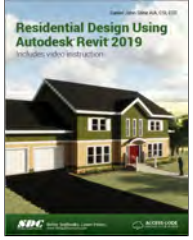

#### Daniel John Stine

Residential Design Using Autodesk Revit 2019 is designed for users completely new to Autodesk Revit. This text takes a project based approach to learning Autodesk Revit's architectural tools in which you develop a single family residence all the way to photorealistic renderings like the one on the cover. Each book also includes access to extensive video training designed to further help you master Autodesk Revit.

SDC Publications

Market: CAD CAE CAM - Computing & Information Technology May 2018: 279 x 216: 688pp Pb: 978-1-630-57187-0: £55.00

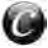

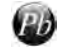

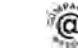

#### 10 SOLIDWORKS

#### <span id="page-11-0"></span>8th Edition

#### <span id="page-11-3"></span>**Beginner's Guide to SOLIDWORKS 2018 - Level II**

<span id="page-11-10"></span>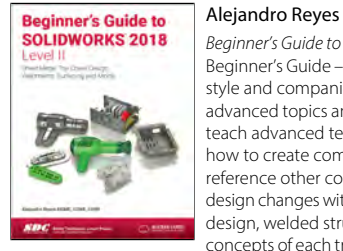

Beginner's Guide to SOLIDWORKS 2018 – Level II starts where Beginner's Guide – Level I ends, following the same easy to read style and companion video instruction, but this time covering advanced topics and techniques. The purpose of this book is to teach advanced techniques including sheet metal, surfacing, how to create components in the context of an assembly and reference other components (Top-down design), propagate design changes with SOLIDWORKS' parametric capabilities, mold design, welded structures and more while explaining the basic concepts of each trade to allow you to understand the how and

why of each operation. SDC Publications Market: CAD CAE CAM – Computing & Information Technology March 2018: 279 x 216: 654pp Pb: 978-1-630-57166-5: £57.00 Prev. Ed Pb: 978-1-630-57064-4

<span id="page-11-4"></span>\* For full contents and more information, visit: [www.routledge.com/9781630571665](http://www.routledge.com/9781630571665)

## <span id="page-11-7"></span>**Engineering & Computer Graphics Workbook Using Learning SOLIDWORKS 2018 SOLIDWORKS 2018**<br>**Randy Shiha Randy Shiha Randy Shiha Randy Shiha Randy Shiha Randy Shiha Randy Shiha Randy Shiha Randy Shiha Randy Shiha Randy Shiha Randy Shiha Randy Shiha Randy Shiha Randy Shiha Randy Shiha Randy Shiha**

# **Engineering & Computer**<br>Graphics Workbook

#### Ronald E. Barr, Davor Juricic and Thomas J. Krueger

Engineering & Computer Graphics Workbook Using SOLIDWORKS 2018 is an exercise-based workbook that uses step-by-step tutorials to cover the fundamentals of SOLIDWORKS 2018. The intended audience is college undergraduate engineering majors, but it could also be used in pre-college introductory engineering courses or by self learners.

## SDC Publications

<span id="page-11-5"></span>Market: CAD CAE CAM - Computing & Information Technology April 2018: 279 x 216: 256pp Pb: 978-1-630-57142-9: £47.00 \* For full contents and more information, visit: [www.routledge.com/9781630571429](http://www.routledge.com/9781630571429)

## <span id="page-11-8"></span>**Engineering Design with SOLIDWORKS 2018 and Video Instruction**<br> **and Video Instruction**<br> **and Video Instruction**

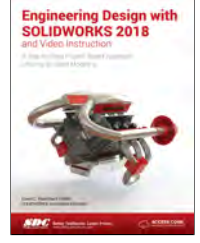

#### David Planchard

Engineering Design with SOLIDWORKS 2018 and video instruction is written to assist students, designers, engineers and professionals. The book provides a solid foundation in SOLIDWORKS by utilizing projects with step-by-step instructions for the beginner to intermediate SOLIDWORKS user. Explore the user interface, CommandManager, menus, toolbars and modeling techniques to create parts, assemblies and drawings in an engineering environment. Follow the step-by-step instructions and develop multiple parts and assemblies that combine machined, plastic and sheet metal components.

Formulate the skills to create, modify and edit sketches and solid features.

Market: CAD CAE CAM - Computing & Information Technology

January 2018: 279 x 216: 850pp

Pb: 978-1-630-57147-4: £59.99

\* For full contents and more information, visit: [www.routledge.com/9781630571474](http://www.routledge.com/9781630571474)

#### 9th Edition

#### <span id="page-11-6"></span>**Engineering Graphics with SOLIDWORKS 2018 and Video Instruction**

<span id="page-11-9"></span>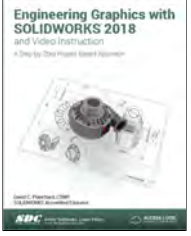

#### Engineering Graphics with SOLIDWORKS 2018 and Video Instruction is written to assist students, designers, engineers and professionals who are new to SOLIDWORKS. Desired outcomes and usage competencies are listed for each project. Know your objectives up front. Follow the step-by step procedures to achieve your design goals. Work between multiple documents, features, commands, and properties that represent how engineers and designers utilize SOLIDWORKS in industry. The author developed the industry scenarios by combining his own

industry experience with the knowledge of engineers, department managers, vendors, and manufacturers.

SDC Publications

<span id="page-11-1"></span>Market: CAD CAE CAM – Computing & Information Technology March 2018: 279 x 216: 576pp Pb: 978-1-630-57152-8: £57.00 Prev. Ed Pb: 978-1-630-57060-6 \* For full contents and more information, visit: [www.routledge.com/9781630571528](http://www.routledge.com/9781630571528)

David Planchard

<span id="page-11-12"></span>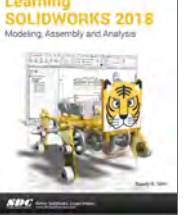

This book will teach you everything you need to know to start using SOLIDWORKS 2018 with easy to understand, step-by-step tutorials. This book features a simple robot design used as a project throughout the book. You will learn to model parts, create assemblies, run simulations and even create animations of your robot design.

#### SDC Publications

<span id="page-11-2"></span>Market: CAD CAE CAM - Computing & Information Technology March 2018: 279 x 216: 544pp Pb: 978-1-630-57145-0: £55.00 \* For full contents and more information, visit: [www.routledge.com/9781630571450](http://www.routledge.com/9781630571450)

#### <span id="page-11-11"></span>**Parametric Modeling with SOLIDWORKS 2018**

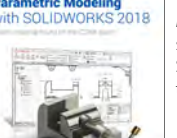

Parametric Modeling with SOLIDWORKS 2018 contains a series of seventeen tutorial style lessons designed to introduce SOLIDWORKS 2018, solid modeling and parametric modeling techniques and concepts.

#### CRC Press

Market: CAD CAE CAM - Computing & Information Technology April 2018: 279 x 216: 600pp Pb: 978-1-630-57141-2: £55.00 SDC Publications **SUC Publications** the state of the state of the state of the state of the state of the state of the state of the state of the state of the state of the state of the state of the state of the state of the

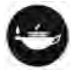

<span id="page-12-10"></span>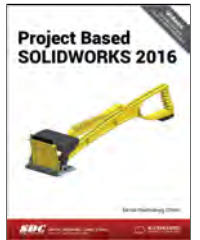

#### Kirstie Plantenberg

Project Based SOLIDWORKS is specifically designed to complement an engineering graphics course. It covers how to apply engineering graphics concepts, such as part prints, section views, assembly drawings, tolerancing and fasteners. It also extends these topics into the world of design.

SDC Publications

Market: CAD CAE CAM - Computing & Information Technology January 2018: 279 x 216: 326pp Pb: 978-1-630-57136-8: £86.95

<span id="page-12-1"></span>\* For full contents and more information, visit: [www.routledge.com/9781630571368](http://www.routledge.com/9781630571368)

## <span id="page-12-11"></span>**SOLIDWORKS 2018 and Engineering Graphics**

#### An Integrated Approach

Randy Shih

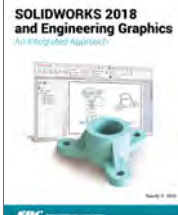

The primary goal of SOLIDWORKS 2018 and Engineering Graphics: An Integrated Approach is to introduce the aspects of Engineering Graphics with the use of modern Computer Aided Design package – SOLIDWORKS 2018. This text is intended to be used as a training guide for students and professionals. It combines an introduction to SOLIDWORKS 2018 with a comprehensive coverage of engineering graphics principles. ;

CRC Press

Market: CAD CAE CAM - Computing & Information Technology March 2018: 279 x 216: 700pp Pb: 978-1-630-57154-2: £57.00

<span id="page-12-2"></span>\* For full contents and more information, visit: [www.crcpress.com/9781630571542](http://www.crcpress.com/9781630571542)

#### <span id="page-12-7"></span>5th Edition

#### **SOLIDWORKS 2018 Quick Start with Video Instruction**

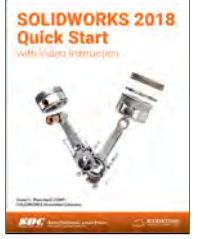

#### David Planchard

SOLIDWORKS 2018 in 5 Hours with video instruction introduces the new user to the basics of using SOLIDWORKS 3D CAD software in five easy lessons. This book is intended for the student or designer that needs to learn SOLIDWORKS quickly and effectively for senior capstone, machine design, kinematics, dynamics, and other engineering and technology projects that use SOLIDWORKS as a tool. Engineers in industry are expected to have SOLIDWORKS skills for their company's next project. Students need to learn SOLIDWORKS without taking a formal CAD course.

SDC Publications Market: CAD CAE CAM – Computing & Information Technology<br>March 2018: 279 x 216: 268pp Pb: 978-1-630-57143-6: £43.00 March 2018: 279 x 216: 170pp<br>Ph: 978-1-630-57143-6: £43.00 Ph: 978-1-630-57151-1: £46.00 Prev. Ed Pb: 978-1-630-57072-9<br>For full contents and more information, visit: www.routledge.com/9781630571511 \* For full contents and more information, visit: www.routledge.com/9781630571511 \* \* For full contents and more information, visit: [www.routledge.com/9781630571436](http://www.routledge.com/9781630571436) \* For full contents and more information, visit: [www.routledge.com/9781630571511](http://www.routledge.com/9781630571511)

#### <span id="page-12-0"></span>**Project Based SOLIDWORKS 2016 SOLIDWORKS 2018 Reference Guide**

#### <span id="page-12-8"></span><span id="page-12-3"></span>David Planchard **SOLIDWORKS 2018**

**Reference Guide** 

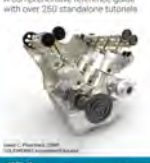

The SOLIDWORKS 2018 Reference Guide is a comprehensive reference book written to assist the beginner to intermediate user of SOLIDWORKS 2018. SOLIDWORKS is an immense software package, and no one book can cover all topics for all users. This book provides a centralized reference location to address many of the tools, features and techniques of SOLIDWORKS 2018

SDC Publications Market: CAD CAE CAM - Computing & Information Technology January 2018: 279 x 216: 950pp Pb: 978-1-630-57150-4: £62.99 \* For full contents and more information, visit: [www.routledge.com/9781630571504](http://www.routledge.com/9781630571504)

#### <span id="page-12-9"></span><span id="page-12-4"></span>13rd Edition

## **SOLIDWORKS 2018 Tutorial with Video Instruction**

David Planchard SOLIDWORKS 2018 Tutorial

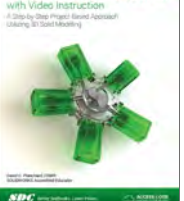

SOLIDWORKS 2018 Tutorial with video instruction is written to assist students, designers, engineers and professionals who are new to SOLIDWORKS. The text provides a step-by-step, project based learning approach. It also contains information and examples on the five categories, to take and understand the Certified Associate - Mechanical Design (CSWA) exam.

SDC Publications

<span id="page-12-5"></span>Market: CAD CAE CAM – Computing & Information Technology January 2018: 279 x 216: 646pp Pb: 978-1-630-57156-6: £57.00 Prev. Ed Pb: 978-1-630-57074-3 \* For full contents and more information, visit: [www.routledge.com/9781630571566](http://www.routledge.com/9781630571566)

## <span id="page-12-6"></span>**Virtual Machining Using CAMWorks 2018**

CAMWorks as a SOLIDWORKS Module

#### Kuang-Hua Chang

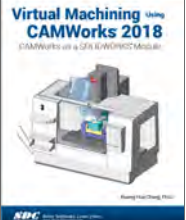

This book is written to help you learn the core concepts and steps used to conduct virtual machining using CAMWorks. CAMWorks is a virtual machining tool designed to increase your productivity and efficiency by simulating machining operations on a computer before creating a physical product. CAMWorks is embedded in SOLIDWORKS as a fully integrated module. CAMWorks provides excellent capabilities for machining simulations in a virtual environment. Capabilities in CAMWorks allow you to select CNC machines and tools, extract or create

machinable features, define machining operations, and simulate

and visualize machining toolpaths.

Market: CAD CAE CAM - Computing & Information Technology<br>March 2018: 279 x 216: 170pp

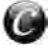

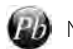

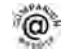

#### <span id="page-13-1"></span><span id="page-13-0"></span>**Analysis of Machine Elements Using SOLIDWORKS Simulation 2018**

<span id="page-13-9"></span>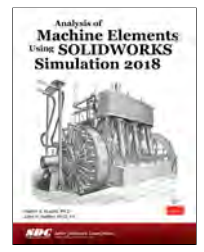

#### Shahin S. Nudehi and John R. Steffen

Analysis of Machine Elements Using SOLIDWORKS Simulation 2018 is written primarily for first-time SOLIDWORKS Simulation 2018 users who wish to understand finite element analysis capabilities applicable to stress analysis of mechanical elements. The focus of examples is on problems commonly found in introductory, undergraduate, Design of Machine Elements or similarly named courses.

SDC Publications

Market: CAD CAE CAM - Computing & Information Technology June 2018: 279 x 216: 500pp Pb: 978-1-630-57161-0: £51.00

\* For full contents and more information, visit: [www.routledge.com/9781630571610](http://www.routledge.com/9781630571610)

#### **Introduction to Finite Element Analysis Using SOLIDWORKS Simulation 2018**

mitouou.<br>Tinita Eli t Analysis Using Randy Shih

The primary goal of this book is to introduce the aspects of Finite Element Analysis (FEA) that are important to engineers and designers. Theoretical aspects of FEA are also introduced as they are needed to help better understand the operation.

CRC Press

Market: CAD CAE CAM - Computing & Information Technology April 2018: 279 x 216: 500pp Pb: 978-1-630-57155-9: £55.00

Market: CAD CAE CAM - Computing & Information Technology

<span id="page-13-5"></span>\* For full contents and more information, visit: [www.crcpress.com/9781630571559](http://www.crcpress.com/9781630571559)

#### <span id="page-13-2"></span>**Thermal Analysis with SOLIDWORKS Simulation 2018 and Flow Simulation 2018**

#### Paul Kurowski **Thermal Analysis**

<span id="page-13-6"></span>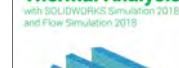

Thermal Analysis with SOLIDWORKS Simulation 2018 goes beyond the standard software manual. It concurrently introduces the reader to thermal analysis and its implementation in SOLIDWORKS Simulation using hands-on exercises. A number of projects are presented to illustrate thermal analysis and related topics. Each chapter is designed to build on the skills and understanding gained from previous exercises.

SDC Publications

Market: CAD CAE CAM - Computing & Information Technology April 2018: 279 x 216: 302pp Pb: 978-1-630-57165-8: £52.00

<span id="page-13-3"></span>\* For full contents and more information, visit: [www.routledge.com/9781630571658](http://www.routledge.com/9781630571658)

#### <span id="page-13-7"></span>**Vibration Analysis with SOLIDWORKS Simulation 2018**

#### Paul Kurowski **Vibration Analysis**

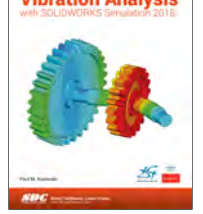

**Simulation2018**

**Engineering Analysis** 

Vibration Analysis with SOLIDWORKS Simulation 2018 goes beyond the standard software manual. It concurrently introduces the reader to vibration analysis and its implementation in SOLIDWORKS Simulation using hands-on exercises. A number of projects are presented to illustrate vibration analysis and related topics. Each chapter is designed to build on the skills and understanding gained from previous exercises. Vibration Analysis with SOLIDWORKS Simulation 2018 is designed for users who are already familiar with the basics of Finite Element Analysis (FEA) using SOLIDWORKS Simulation or who have completed

Engineering Analysis with SOLIDWORKS Simulation 2018 goes beyond the standard software manual. Its unique approach concurrently introduces you to the SOLIDWORKS Simulation 2018 software and the fundamentals of Finite Element Analysis

the book Engineering Analysis with SOLIDWORKS Simulation 2018.

CRC Press Market: CAD CAE CAM - Computing & Information Technology March 2018: 279 x 216: 348pp Pb: 978-1-630-57159-7: £54.00

<span id="page-13-8"></span><span id="page-13-4"></span>\* For full contents and more information, visit: [www.crcpress.com/9781630571597](http://www.crcpress.com/9781630571597)

**Engineering Analysis with SOLIDWORKS** 

Paul Kurowski

#### <span id="page-13-10"></span>**Motion Simulation and Mechanism Design With SOLIDWORKS Motion 2018**

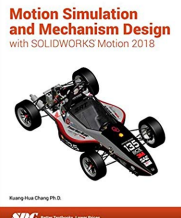

#### Kuang-Hua Chang

This book will help you become familiar with SOLIDWORKS Motion and covers the basic concepts and frequently used commands required to advance readers from a novice to intermediate level in using SOLIDWORKS Motion. Concepts discussed in this book include model generation, carrying out simulation and animation and visualizing simulation results.

 $SDC$ 

Pb: 978-1-630-57157-3: £46.00

CRC Press

June 2018

CRC Press

Market: CAD CAE CAM - Computing & Information Technology March 2018: 279 x 216: 600pp Pb: 978-1-630-57153-5: £58.00 \* For full contents and more information, visit: [www.crcpress.com/](http://www.crcpress.com/9781630571559)9781630571573

\* For full contents and more information, visit: [www.crcpress.com/9781630571535](http://www.crcpress.com/9781630571535)

(FEA) through hands-on exercises.

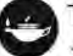

### <span id="page-14-1"></span><span id="page-14-0"></span>**Designing with Creo Parametric 4.0**

#### Michael J. Rider

<span id="page-14-3"></span>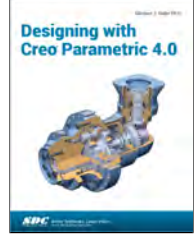

Designing with Creo Parametric 4.0 provides the high school student, college student, or practicing engineer with a basic introduction to engineering design while learning the 3D modeling Computer-Aided Design software called Creo Parametric from PTC. The topics are presented in tutorial format with exercises at the end of each chapter to reinforce the concepts covered. It is richly illustrated with computer screen shots throughout. Above all, this text is designed to help the reader expand their creative talents and communicate their ideas through the graphics language.

SDC Publications Market: CAD CAE CAM - Computing & Information Technology January 2018: 544pp Pb: 978-1-630-57102-3: £94.99

<span id="page-14-2"></span>\* For full contents and more information, visit: [www.routledge.com/9781630571023](http://www.routledge.com/9781630571023)

## <span id="page-14-4"></span>**Introduction to Finite Element Analysis Using Creo Simulate 4.0**

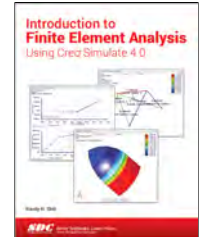

Randy Shih

The primary goal of Introduction to Finite Element Analysis Using Creo Simulate 4.0 is to introduce the aspects of finite element analysis (FEA) that are important to the engineers and designers. Theoretical aspects of finite element analysis are also introduced as they are needed to help better understand the operations. The primary emphasis of the text is placed on the practical concepts and procedures of using Creo Simulate in performing Linear Statics Stress Analysis; but the basic modal analysis procedure is covered.

SDC Publications Market: CAD CAE CAM - Computing & Information Technology January 2018: 436pp Pb: 978-1-630-57108-5: £54.99 \* For full contents and more information, visit: [www.routledge.com/9781630571085](http://www.routledge.com/9781630571085)

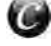

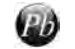

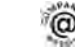

#### <span id="page-15-1"></span><span id="page-15-0"></span>**Programming and Engineering Computing with MATLAB 2018**

<span id="page-15-3"></span>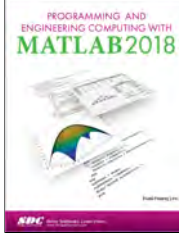

#### Huei-Huang Lee

This book is designed for undergraduate students completely new to programming with MATLAB. Case studies and examples are used extensively throughout this book and are at the core of what makes this book so unique. The author believes that the best way to learn MATLAB is to study programs written by experienced programmers and that the quality of these example programs determines the quality of the book. The examples in this book are carefully designed to teach you MATLAB programming as well as to inspire within you your own problem

solving potential. Most of the examples used in this book are designed to solve a whole class of problems, rather than a single, specific problem.

SDC Publications

**Market:** CAD CAE CAM - Computing & Information Technology<br>July 2018: 279 x 216: 544pp

Pb: 978-1-630-57171-9: £51.00

<span id="page-15-2"></span>\* For full contents and more information, visit: [www.routledge.com/9781630571719](http://www.routledge.com/9781630571719)

#### <span id="page-15-4"></span>**An Engineer's Introduction to Programming with MATLAB 2018**

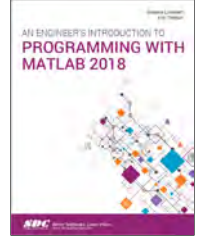

#### Shawna Lockhart and Eric Tilleson

This book accomplishes two things simultaneously: it teaches you to use the latest version of the powerful MATLAB programming environment, and it teaches you core, transferrable programming skills that will make you feel at home with most procedural programming languages.

SDC Publications

Market: CAD CAE CAM - Computing & Information Technology June 2018: 279 x 216: 256pp Pb: 978-1-630-57206-8: £44.00

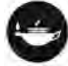

#### <span id="page-16-1"></span><span id="page-16-0"></span>**Parametric Modeling with NX 12**

<span id="page-16-2"></span>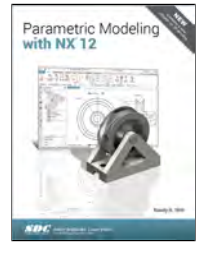

#### Randy Shih

The primary goal of Parametric Modeling with NX 12 is to introduce the aspects of designing with Solid Modeling and Parametric Modeling. This text is intended to be used as a practical training guide for students and professionals. This text uses NX 12 as the modeling tool, and the chapters proceed in a pedagogical fashion to guide you from constructing basic solid models to building intelligent mechanical designs, creating multi-view drawings and assembly models. This text takes a hands-on, exercise-intensive approach to all the important Parametric Modeling techniques and concepts.

SDC Publications

Market: CAD CAE CAM - Computing & Information Technology June 2018: 279 x 216: 435pp

Pb: 978-1-630-57168-9: £55.00

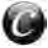

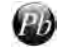

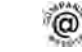

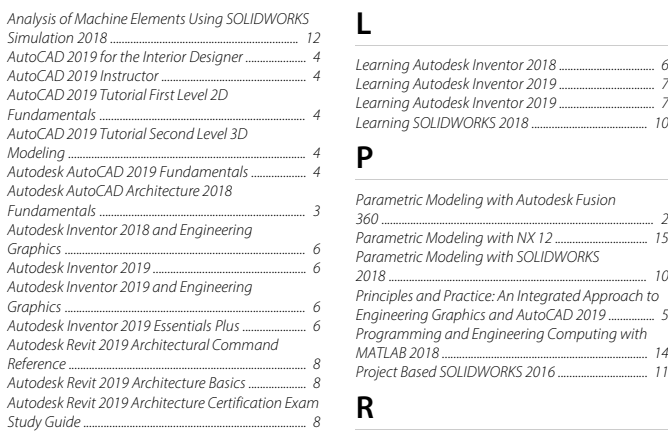

#### **B**

Beginner's Guide to SOLIDWORKS 2018 - Level II ................................................................................................. [10](#page-11-3)

#### **C**

Ed.) including Worksheet Series A, A ............................. [3](#page-4-2) **D T**

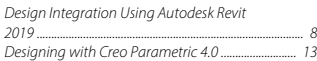

#### **E**

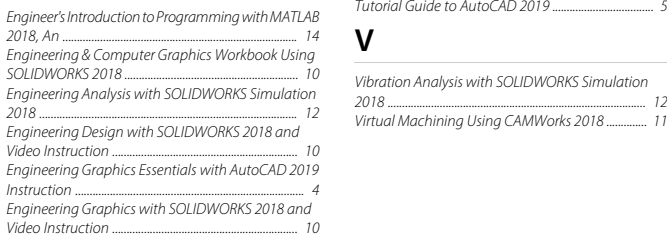

#### **I**

Interior Design Using Autodesk Revit 2019 ................ [8](#page-9-6) Introduction to AutoCAD 2019 for Civil Engineering Applications ............................................................................ [3](#page-4-3) Introduction to Finite Element Analysis Using Creo Simulate 4.0 .......................................................................... [13](#page-14-2) Introduction to Finite Element Analysis Using SOLIDWORKS Simulation 2018 .................................... [12](#page-13-5) Introduction to Finite Element Analysis Using SOLIDWORKS Simulation 2018 .................................... [12](#page-13-5)

**K**

<span id="page-17-0"></span>Kelly L. Murdock's Autodesk 3ds Max 2019 Complete **A** Reference Guide ..................................................................... [2](#page-3-1)

#### **L**

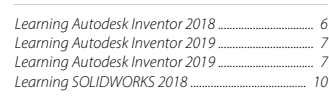

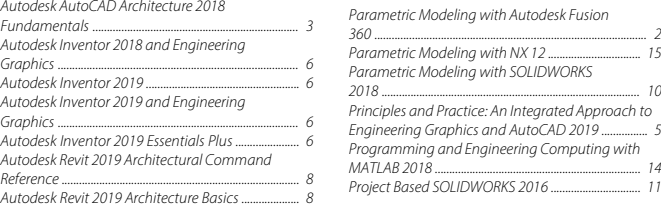

#### **R**

Residential Design Using Autodesk Revit

#### **S**

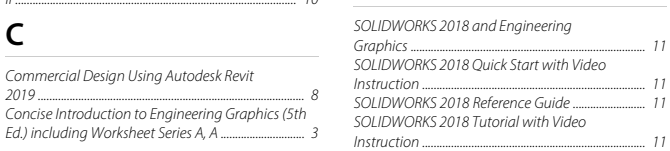

2019 ............................................................................................ [9](#page-10-0)

Technical Drawing 101 with AutoCAD 2019 ............ [5](#page-6-1) Thermal Analysis with SOLIDWORKS Simulation 2018 and Flow Simulation 2018 ............................................. [12](#page-13-2) Designing with Creo Parametric 4.0 .......................... [13](#page-14-1) Tools for Design Using AutoCAD 2019 and Autodesk Inventor 2019 ...... Tutorial Guide to AutoCAD 2019 ................................... [5](#page-6-3)

SOLIDWORKS 2018 ............................................................ [10](#page-11-4) Vibration Analysis with SOLIDWORKS Simulation

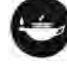

#### **INDEX BY AUTHOR**  $17$

#### $\pmb B$

## Banach, Daniel T. ....<br>Barr, Ronald E. ..........

Yasmin, Nighat ...

Þ

Y

 $6<sub>6</sub>$ 

 $\overline{10}$ 

 $\overline{\mathbf{5}}$ 

 $\overline{A}$ 

 $\overline{1}$  $\overline{1}$  $\overline{4}$ 

 $\mathsf{C}$ 

#### Chang, Kuang-Hua ....  $11$ F

Fuller, Ashleigh ...

#### $\overline{\mathsf{H}}$

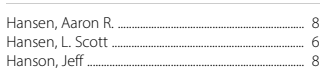

#### $\mathsf J$

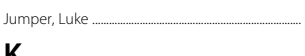

#### K

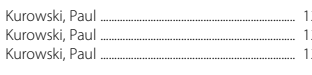

## $\mathsf{L}$

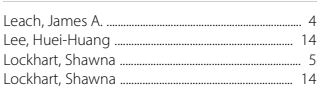

## M

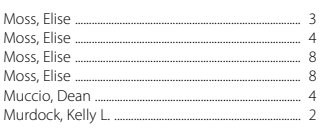

#### ${\sf N}$

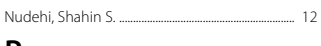

## P

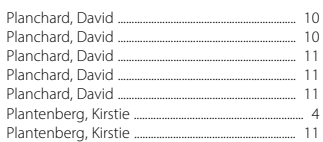

### $\overline{\mathsf{R}}$

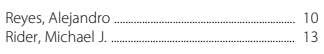

## $\mathsf{S}$

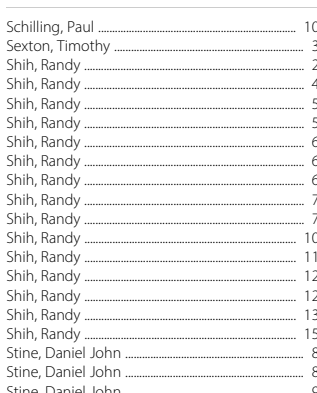

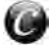

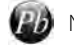

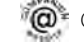

**With More Than a Century** of Publishing Excellence, as Science Evolves, So Do We

Go to www.crcpress.com to find out more.

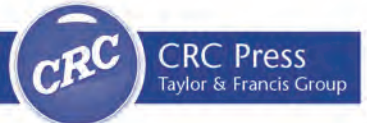

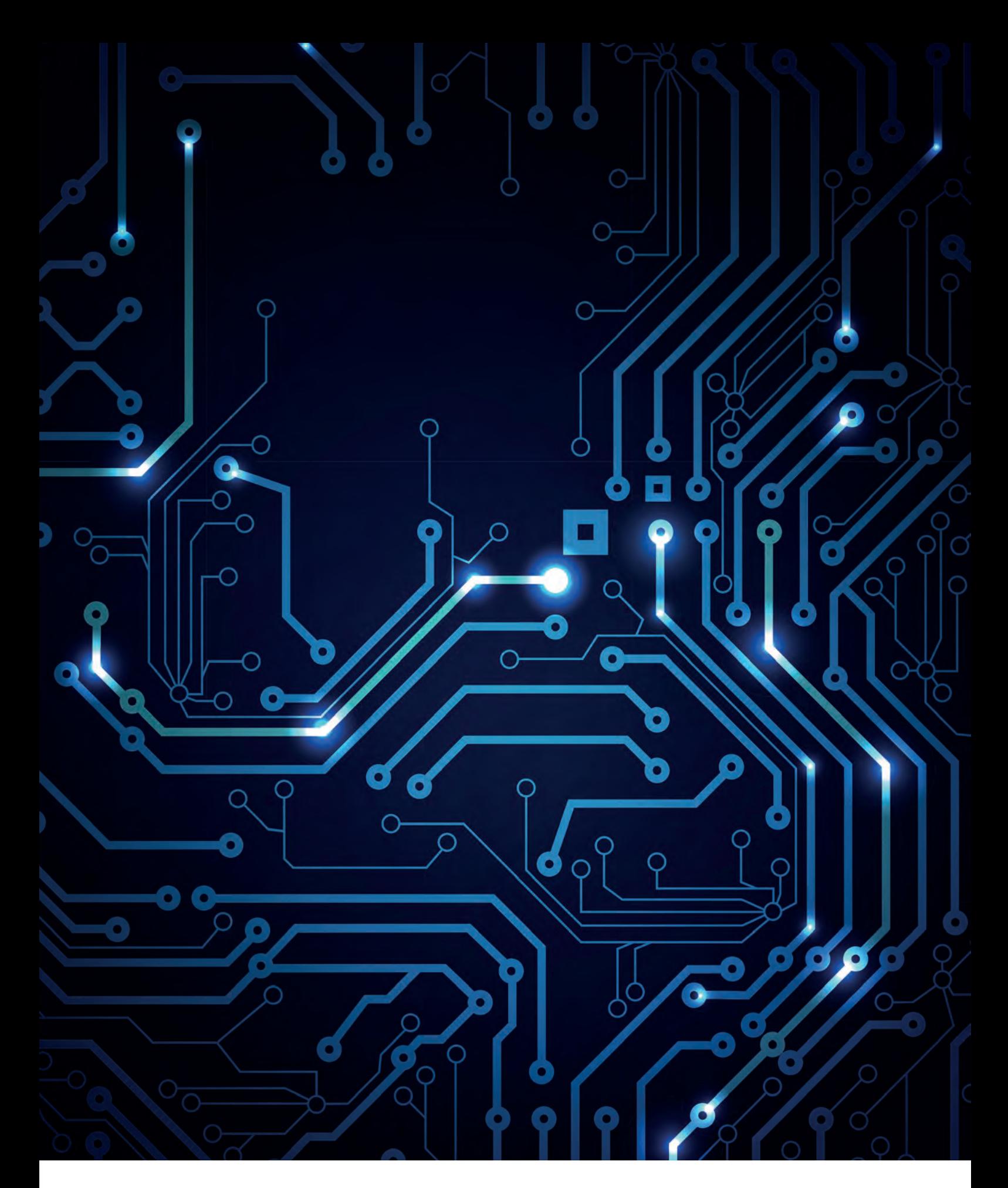

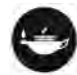

Taylor & Francis Group

Taylor & Francis Group 2 Park Square, Milton Park, Abingdon. Oxon. OX14 4RN Tel: 02070176000 • Fax: 02071076699